**DBRIDGE: A PROGRAM REWRITE TOOL FOR SET-ORIENTED QUERY EXECUTION**

**Mahendra Chavan\* , Ravindra Guravannavar, Prabhas Kumar Samanta, Karthik Ramachandra, S Sudarshan**

**Indian Institute of Technology Bombay, Indian Institute of Technology Hyderabad**

**\*Current Affiliation: Sybase Inc.**

# **THE PROBLEM**

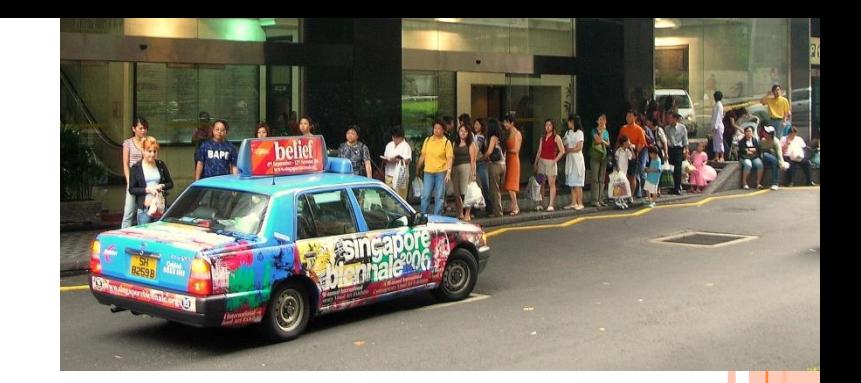

- Applications often invoke
- Database queries/Web Service requests
	- repeatedly (with different parameters)
	- synchronously (blocking on every request)
- Naive iterative execution of such queries is **inefficient**
	- No sharing of work (eg. Disk IO)
	- Network round-trip delays

The problem is **not** within the database engine!

The problem is **the way queries are invoked** from the application!!

# Query optimization: time to think out of the box

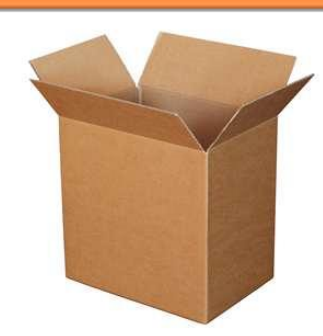

# **OUR WORK 1: BATCHING**

**Rewriting Procedures for Batched Bindings** Guravannavar et. al. VLDB 2008

- Repeated invocation of a query **automatically** replaced by a single invocation of its batched form.
- Enables use of efficient set-oriented query execution plans
- Sharing of work (eg. Disk IO) etc.
- Avoids network round-trip delays

### **Approach**

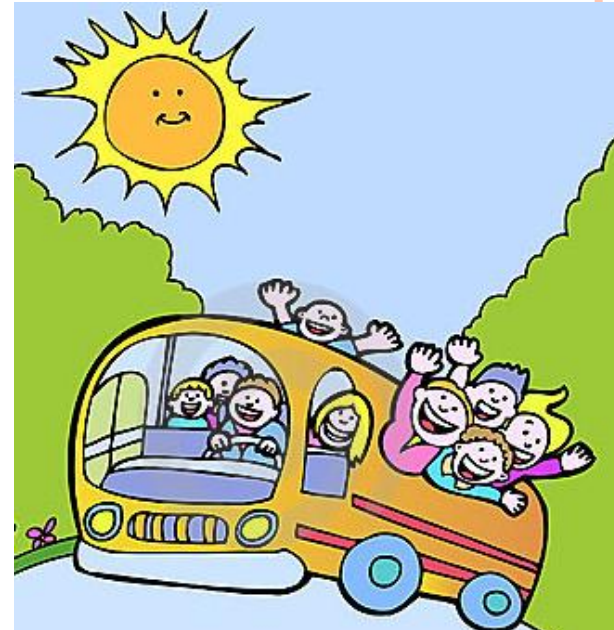

**3**

- Transform imperative programs using equivalence rules
- Rewrite queries using decorrelation, APPLY operator etc.

### **OUR WORK 2: ASYNCHRONOUS QUERY SUBMISSION**

# **Program Transformation for Asynchronous Query Submission**

Chavan et al., ICDE 2011 Research track – 8; April 13th, 14:30-16:00

- Repeated synchronous invocation of queries **automatically** replaced by asynchronous submission.
- Application can perform other work while query executes

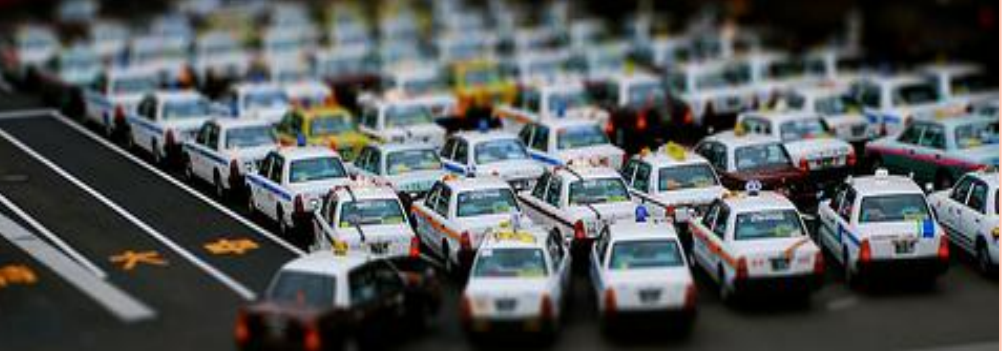

- Sharing of work (eg. Disk IO) on the database engine
- Reduces impact of network round-trip delays
- Extends and generalizes equivalence rules from our VLDB 2008 paper on batching

# **DBRIDGE: BRIDGING THE DIVIDE**

- A tool that implements these ideas on Java programs that use JDBC
	- Set-oriented query execution
	- Asynchronous Query submission
- Two components:
	- **The DBridge API**
		- Handles query rewriting and plumbing
	- **The DBridge Transformer**
		- Rewrites programs to optimize database access
- Significant performance gains on real world applications

# **THE DBRIDGE API**

- Java API which extends the JDBC interface, and can wrap any JDBC driver
- Can be used with:
	- Manual writing/rewriting
	- Automatic rewriting (by DBridge transformer)
- Same API for both batching and asynchronous submission
- Abstracts the details of
	- **Parameter batching and query rewrite**
	- Thread scheduling and management

# **THE DBRIDGE API**

```
stmt = con.prepareStatement(
    "SELECT count(partkey) " +
    "FROM part " +
    "WHERE p_category=?");
```

```
while(!categoryList.isEmpty()) {
    category = categoryList.next();
    stmt.setInt(1, category);
    ResultSet rs = stmt.executeQuery();
    rs.next();
    int count = rs.getInt("count");
    sum += count;print(category + ": " + count);
```
### **BEFORE**

}

# **AFTER**

stmt = con.**dbridgePrepareStatement**( "SELECT count(partkey) " + "FROM part " + "WHERE p\_category=?"); **LoopContextTable lct = new LCT(); while**(!categoryList.isEmpty()) { **LoopContext ctx=lct.createContext();** category = categoryList.next(); stmt.setInt(1, category); **ctx.setInt("category", category)**; **stmt.addBatch(ctx);**

#### **stmt.executeBatch();**

}

```
for (LoopContext ctx : lct) {
    category = ctx.getInt("category");
    ResultSet rs = stmt.getResultSet(ctx);
    rs.next();
    int count = rs.getInt("count");
    sum += count:
    print(category + ": " + count);}
                                           7
```
### **DBRIDGE API – SET ORIENTED EXECUTION**

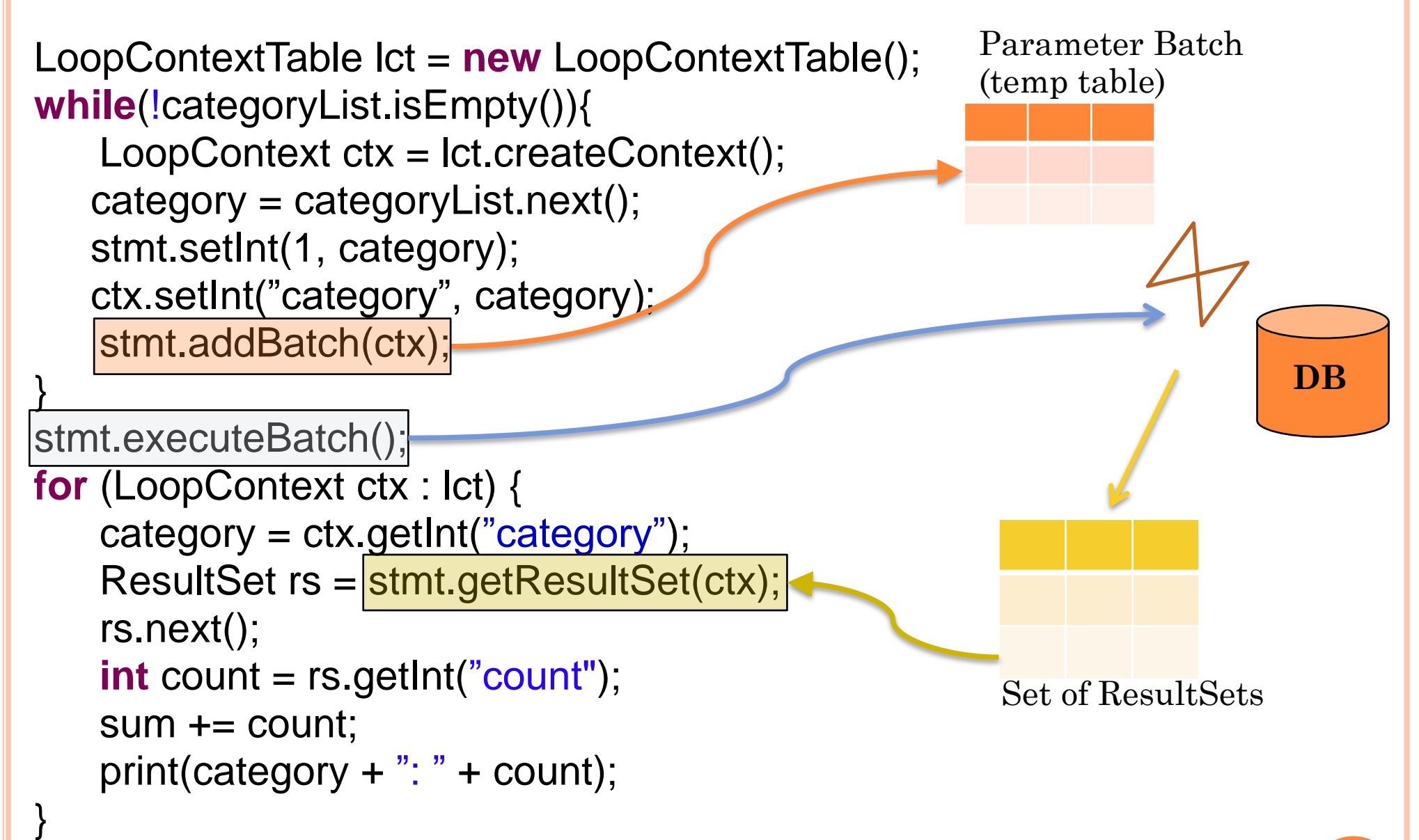

- addBatch(ctx) insert tuple to parameter batch
- executeBatch() execute set-oriented form of query
- getResultSet(ctx) retrieve results corresponding to the context

**8**

### **DBRIDGE API – ASYNCHRONOUS SUBMISSION**

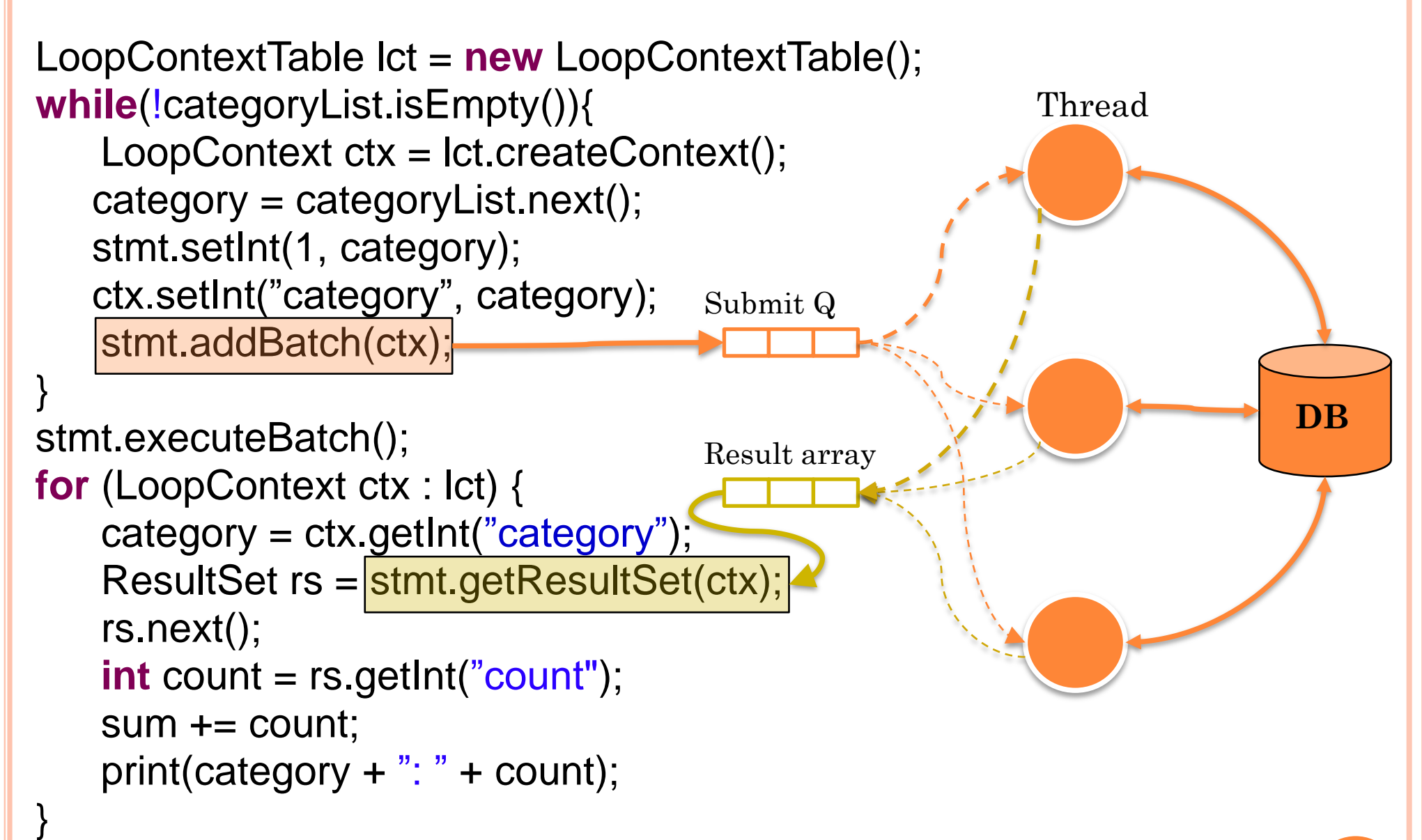

- addBatch(ctx) submits query and returns immediately
- getResultSet(ctx) blocking wait

### **DBRIDGE - TRANSFORMER**

- Java source-to-source transformation tool
- Rewrites programs to use the DBridge API
- Handles complex programs with:
	- Conditional branching (if-then-else) structures
	- Nested loops
- Performs statement reordering while preserving program equivalence
- Uses SOOT framework for static analysis and transformation [\(http://www.sable.mcgill.ca/soot/\)](http://www.sable.mcgill.ca/soot/)

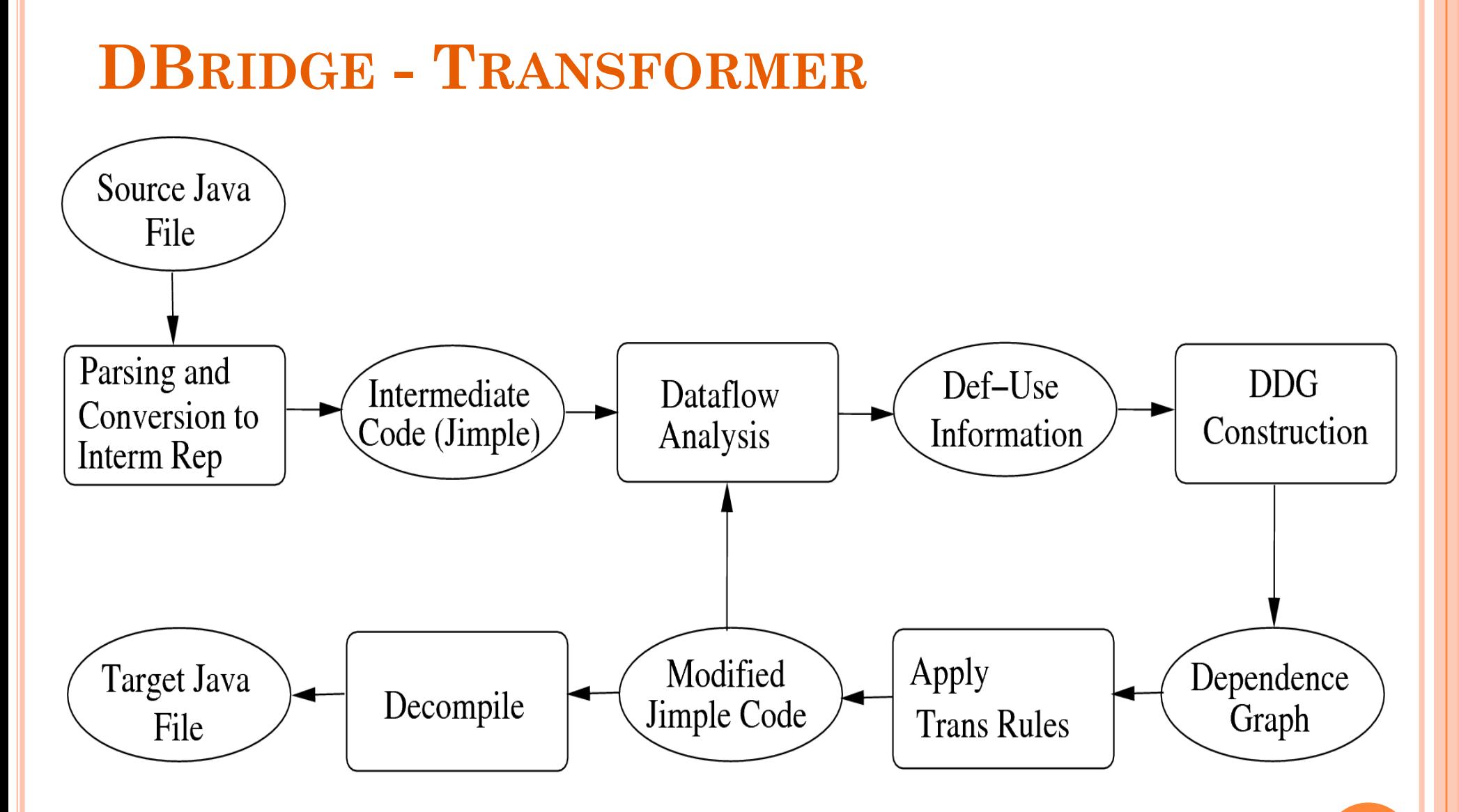

**11**

# **BATCHING: PERFORMANCE IMPACT**

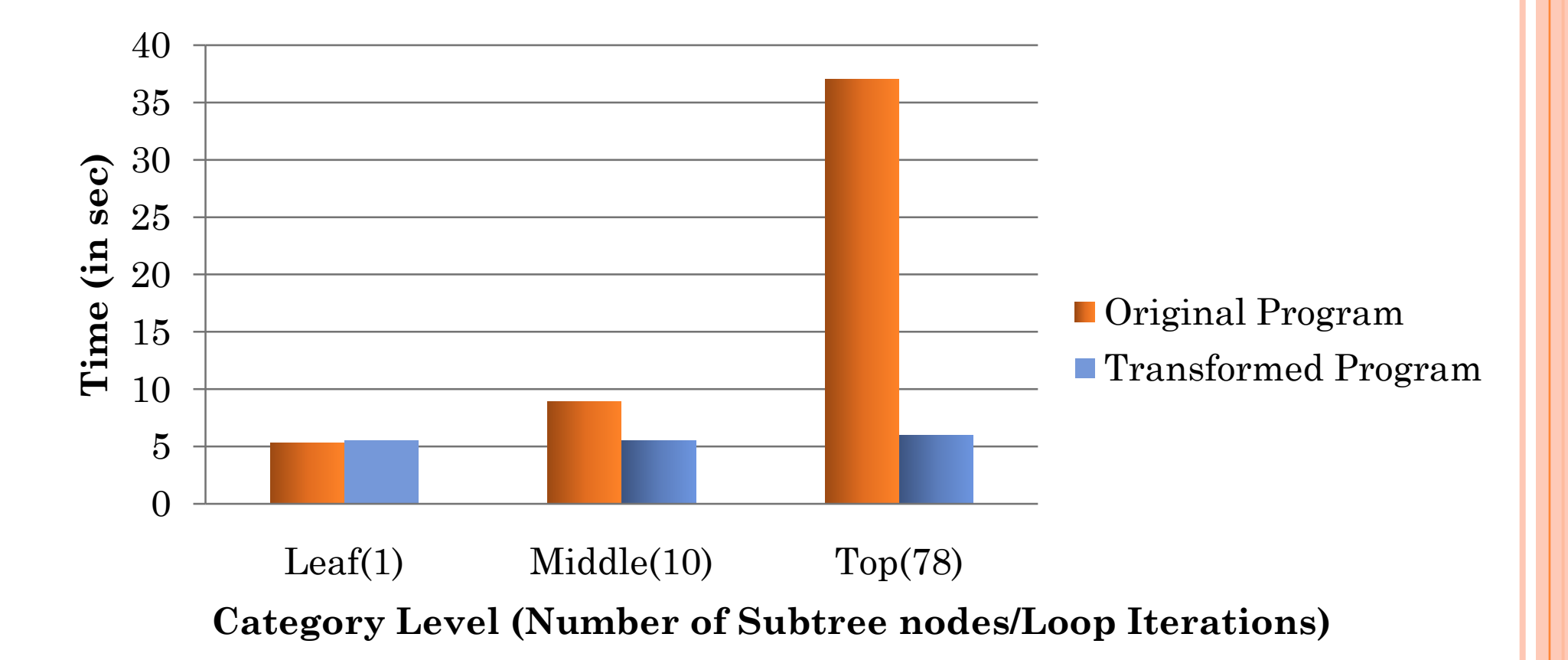

- Category hiearchy traversal (real world example)
- For small no. of iterations, no change observed
- At large no. of iterations, factor of 8 improvement

### **ASYNCHRONOUS SUBMISSION: PERFORMANCE IMPACT**

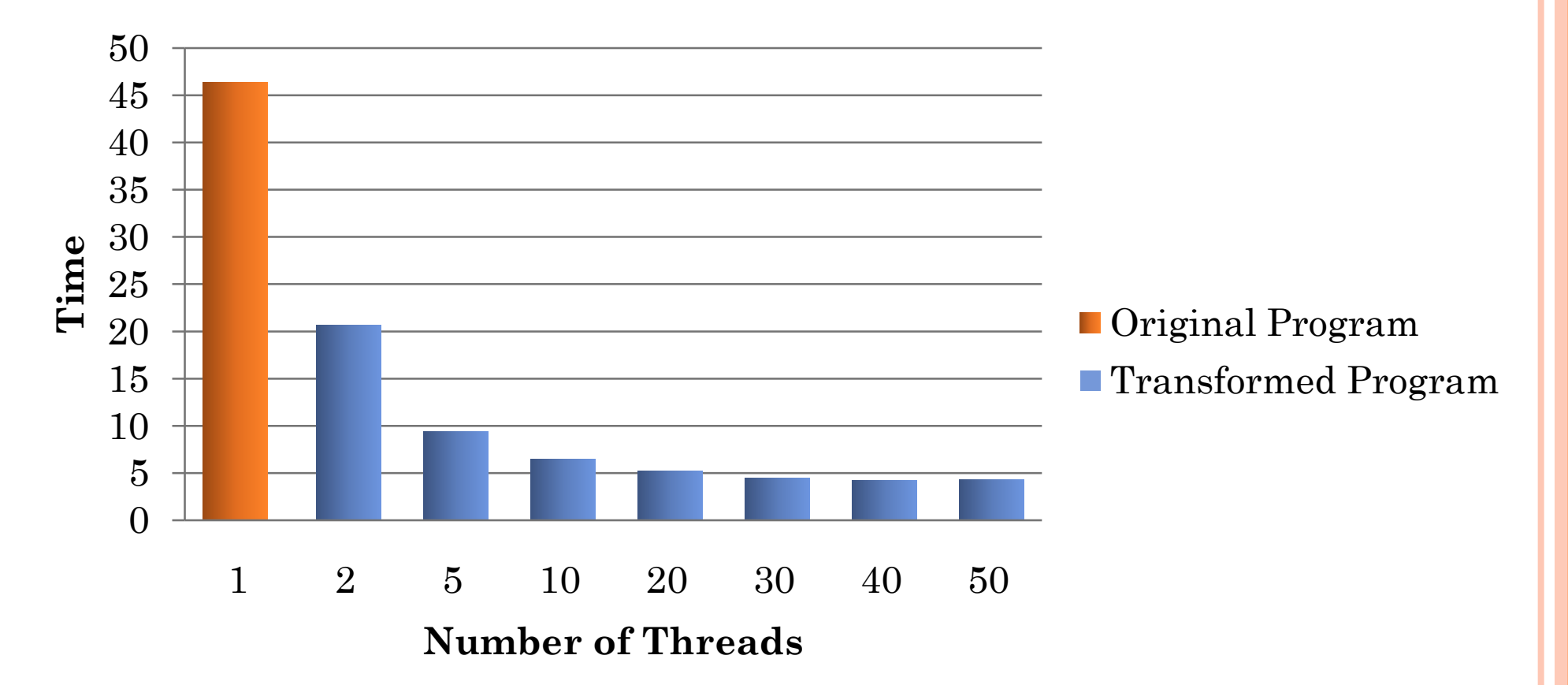

- **Auction system benchmark application**
- For small no. (4-40) iterations, transformed program slower
- At 400-40000 iterations, factor of 4-8 improvement
- Similar for warm and cold cache

# **COMPARISON: BATCHING VS. ASYNCHRONOUS SUBMISSION**

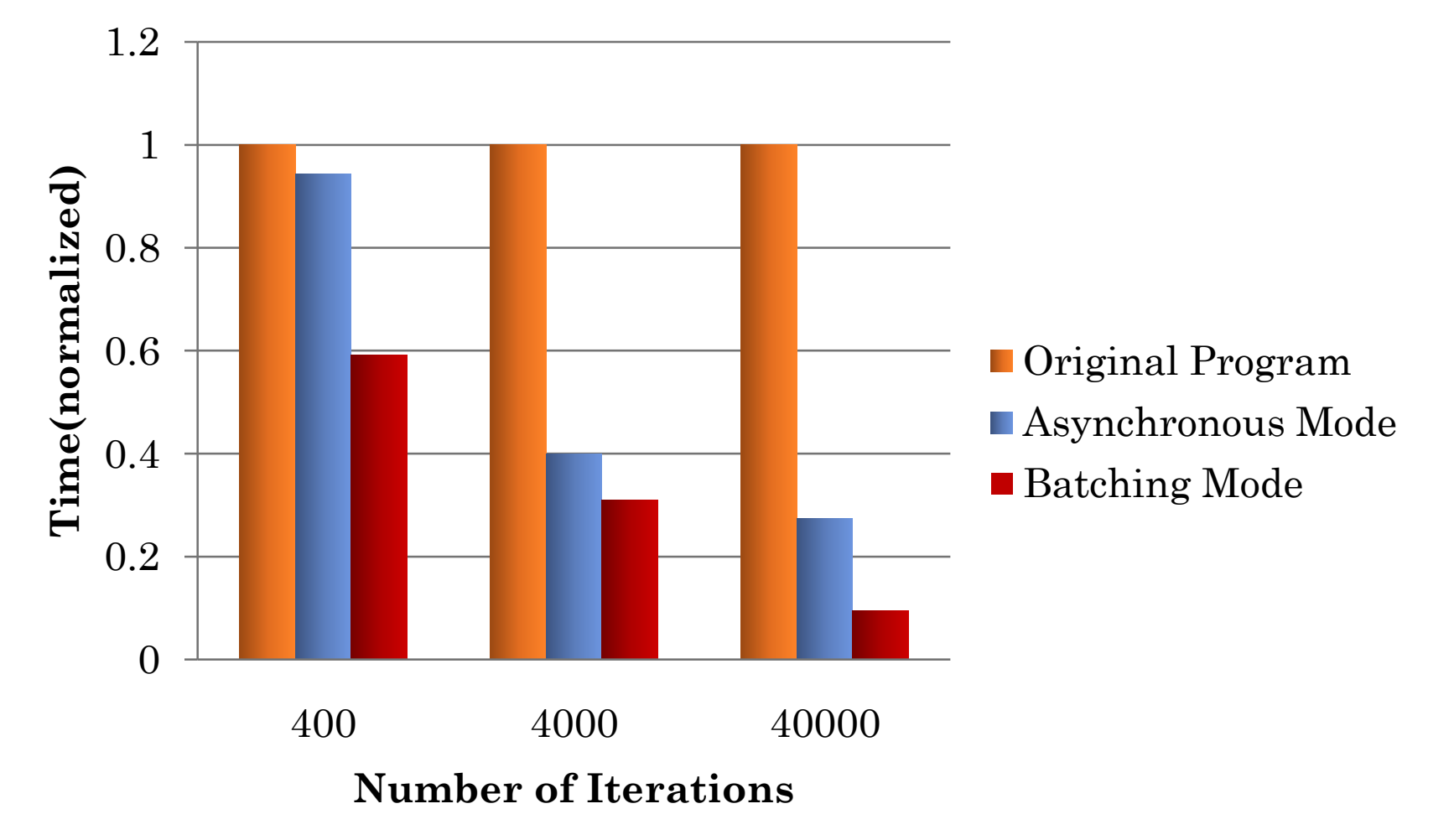

- Auction system benchmark application
- Asynchronous execution with 10 threads

## **CONCLUSIONS AND ONGOING WORK**

- **o** Significant performance benefits possible by using batching and/or asynchronous execution for
	- Repeated database access from applications
	- Repeated access to Web services
- DBridge: batching and asynchronous execution made easy
	- API + automated Java program transformation
- Questions? Contact us at
	- <http://www.cse.iitb.ac.in/infolab/dbridge>
	- Email: karthiksr@cse.iitb.ac.in

### **Input: A Java Program which uses JDBC**

```
PreparedStatement stmt = con.prepareStatement(
   "SELECT COUNT(p_partkey) AS itemCount 
      FROM newpart 
    WHERE p_{\text{c}} category = ?");
```

```
while(category != 0){
```
}

```
stmt.setInt(1, category);
ResultSet rs = stmt.executeQuery();
rs.next();
int itemCount = rs.getInt("itemCount");
sum = sum + itemCount;category = getParent(category);
```
### **Step 1 of 5: Identify candidates for set-oriented query execution:**

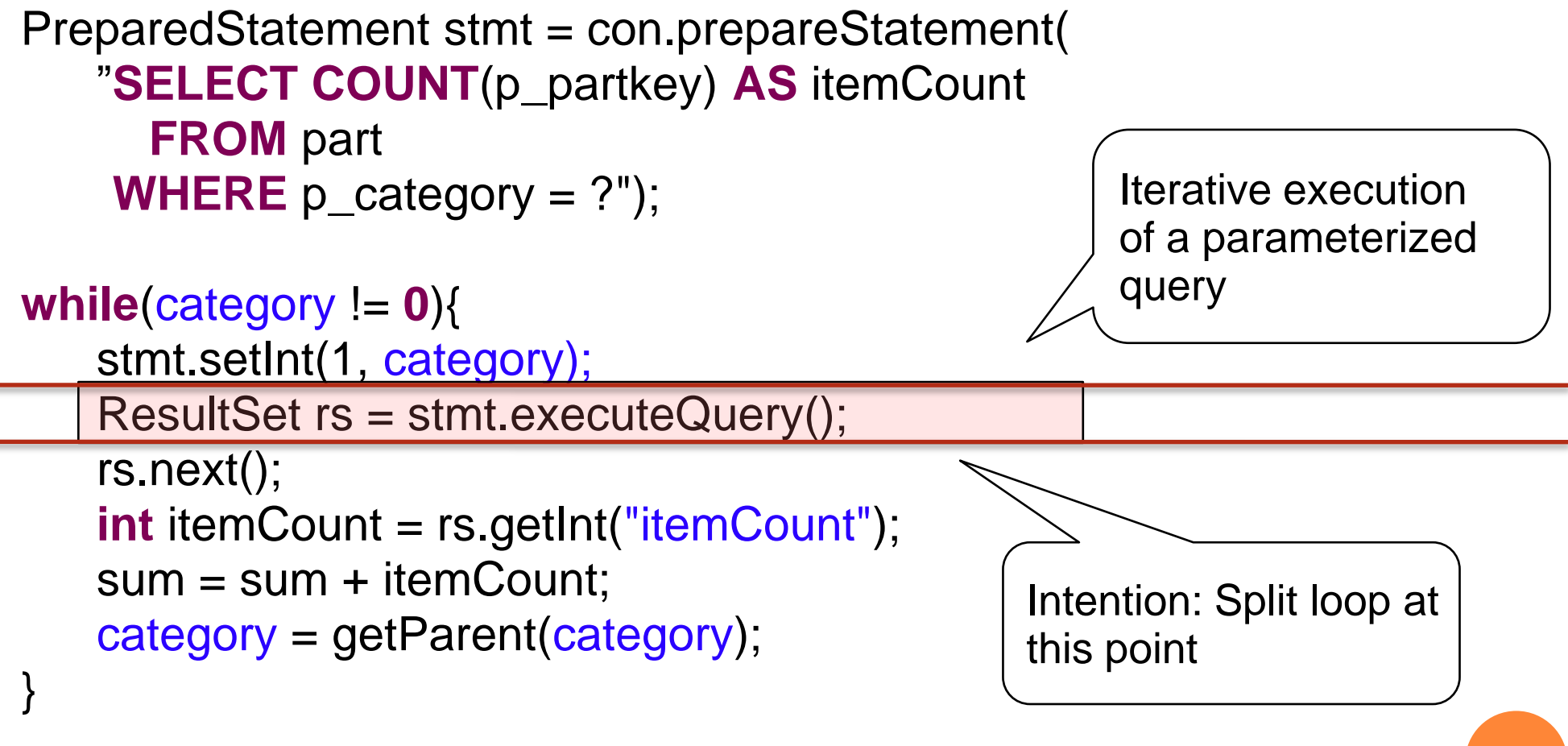

### **Step 2 of 5: Identify dependencies that prevent loop splitting:**

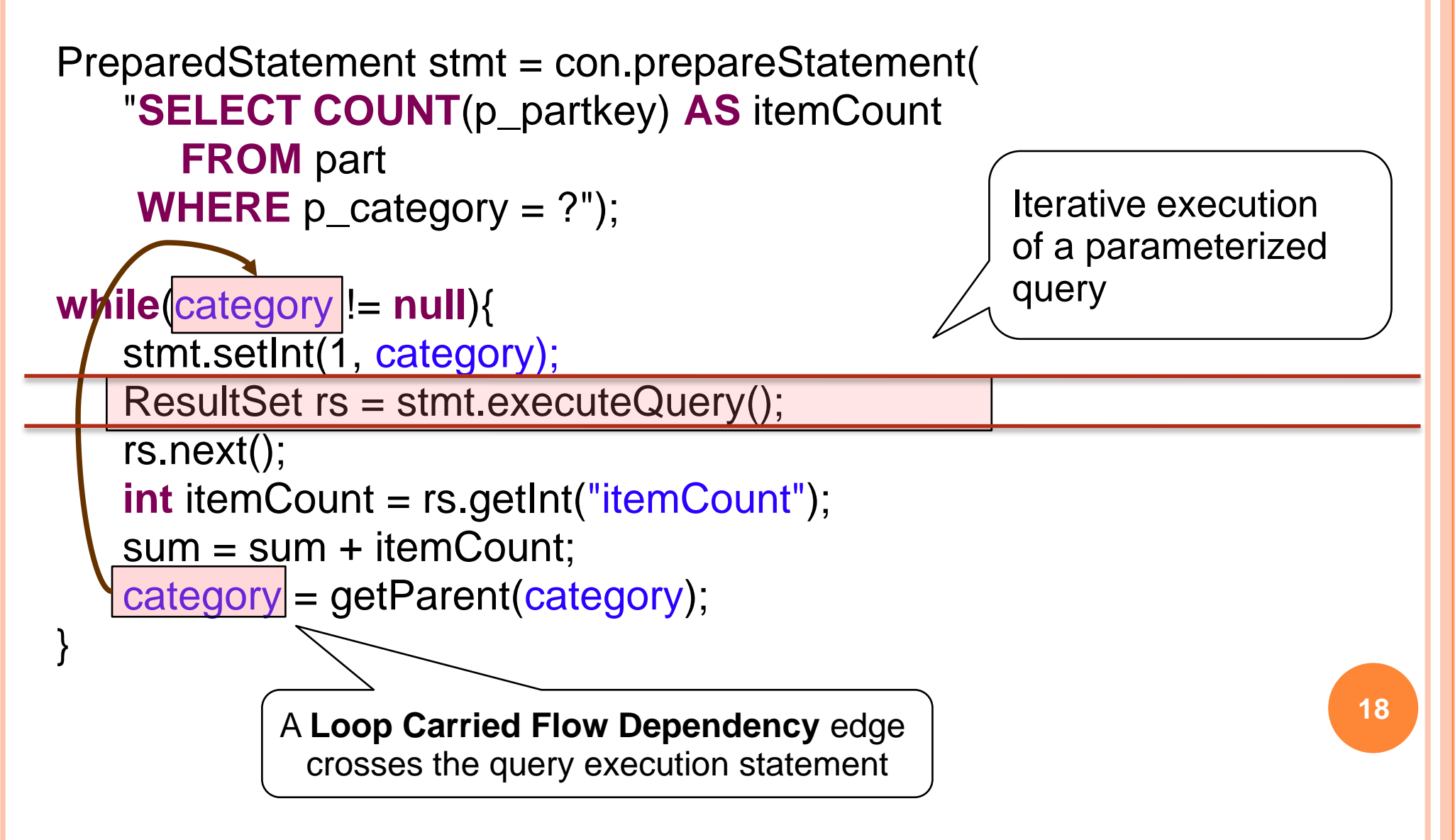

### **Step 3 of 5: Reorder statements to enable loop splitting**

```
PreparedStatement stmt = con.prepareStatement(
"SELECT COUNT(p_partkey) AS itemCount 
     FROM part 
   WHERE p_{\text{c}} category = ?");
while(category != null){
   int temp = category;
   category = getParent(category);
   stmt.setInt(1, temp);
   ResultSet rs = stmt.executeQuery();
   rs.next();
   int itemCount = rs.getInt("itemCount");
   sum = sum + itemCount;
}
                                                Move statement above the 
                                                Query invocation
                                               Loop can be safely split 
                                               now
                                                                        19
```
### **Step 4 of 5: Split the loop (Rule 2)**

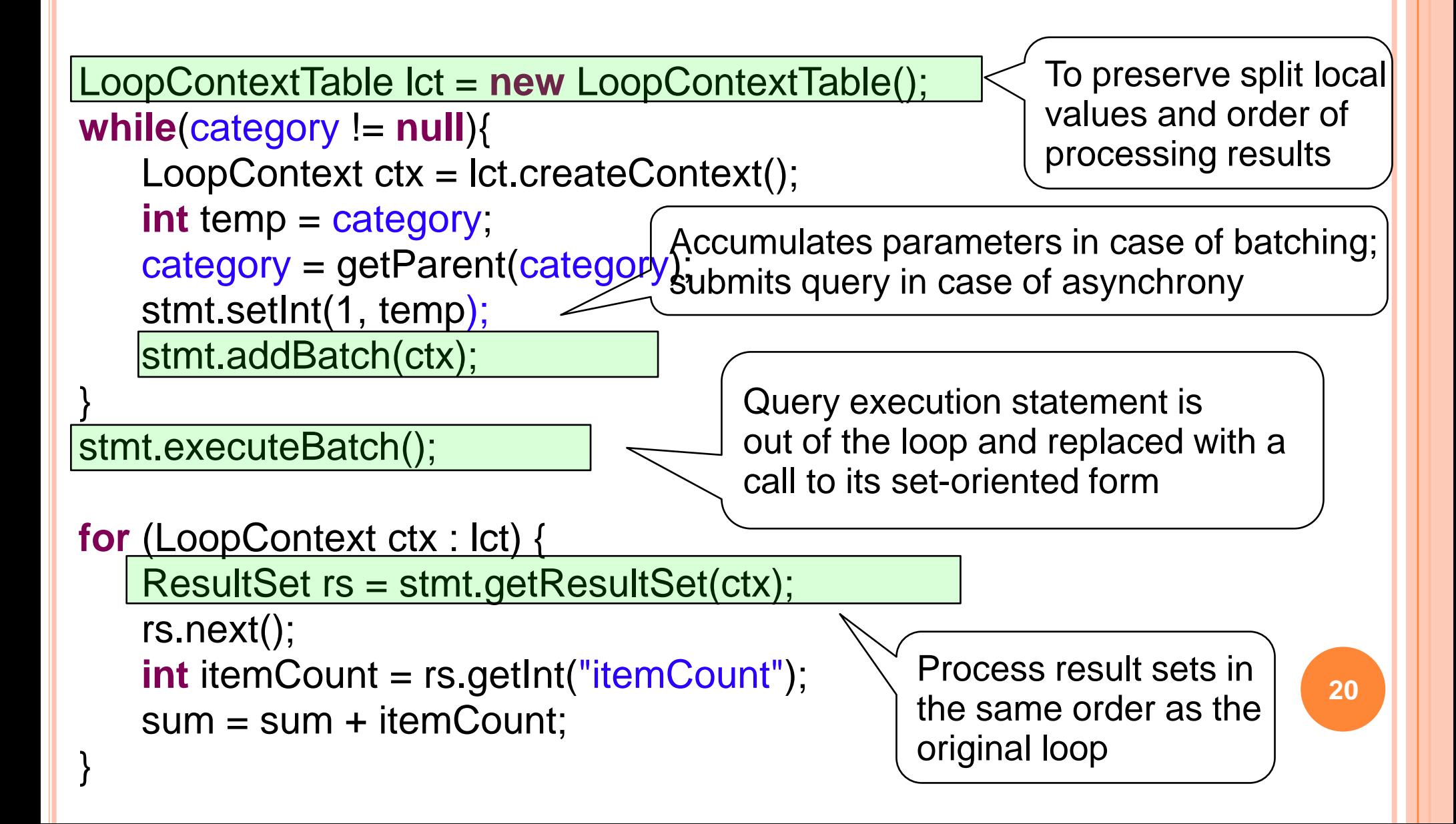

#### **TRANSFORMATION WALK-THROUGH CREATE TABLE** BATCHTABLE1( paramcolumn1 **INTEGER**, loopKey1 **INTEGER**) **INSERT INTO** BATCHTABLE1 **VALUES**(..., …) **SELECT** BATCHTABLE1.\*, qry.\* **FROM** BATCHTABLE1 **OUTER APPLY** ( **SELECT COUNT**(p\_partkey) **AS** itemCount **FROM** part **WHERE** p\_category = paramcolumn1) qry **ORDER BY** loopkey1 **Step 5 of 5: Query Rewrite** Original Query Set-oriented Query Temp table to store Parameter batch Batch Inserts into Temp table **SELECT COUNT**(p\_partkey) **AS** itemCount **FROM** part **WHERE**  $p$  category = ? **21**